# **Corso di Formazione Corso di Formazione**

Incaricati di trattamento dati personali

# Autenticazione & Autorizzazione

- Sistemi di Autenticazione
- **In Identificazione tramite password**
- Altri meccanismi di identificazione
- Le password negli applicativi
- Scelta delle password
- Sistemi di autorizzazione
- Domande & Risposte

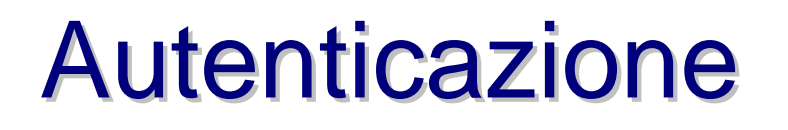

- Meccanismo con cui il sistema identifica l'utente
	- Chi è l'utente
	- L'utente è veramente quello che dice di essere?

INFI

# Tipi di autenticazione

- Una cosa l'utente conosce
- Una cosa l'utente ha
- Come l'utente è
- Per maggior sicurezza una combinazione di queste

INF

# **Conoscenza**

■ Cosa l'utente conosce □ Un codice tipo PIN o password □ Una frase: passphrase

□ La risposta ad una domanda personale

■ Dove sei nato, in quale scuola ti sei diplomata, il nome da ragazza di tua madre, il tuo colore preferito, sequenze di domande risposte concordate

# Cosa possiede

- **Una smartcard**
- Una chiave (usb, seriale)
- Un certificato digitale (un file)
- Una lista di codici

INFN

# Come l'utente è

■ Confronto tra aspetto fisico dell'utente e dati registrati

- **□ Impronta digitale**
- $\Box$ Scan della retina
- □ Timbro della voce

INFN

# **Autorizzazione**

- A quali risorse deve poter accedere l'utente dopo l'autenticazione?
- Esempio. Database Management:
	- Alcuni utenti possono cambiare i dati immagazzinati
	- Altri utenti possono solo leggere le informazioni del database

# **Autorizzazione**

■ Risponde a queste domande: □ L'utente X può accedere alla risorsa R? L'utente X può eseguire l'operazione P? □ L'utente X può eseguire l'operazione P sulla risorsa R?

# Relazione tra A e A

- Autenticazione e Autorizzazione sono meccanismi strettamente connessi
- I sistemi di autorizzazione dipendono dai sistemi di autenticazione per prevenire che utenti non autorizzati accedano a risorse protette.

# Username e Password

- Ad ogni utente viene assegnato un nome (di fantasia o derivato dal nome proprio) e una parola segreta
	- Sistema molto comune a cui tutti sono abituati
	- □ Non serve portarsi dietro una card o una chiave
	- Utenti mobili (funziona da qualsiasi posto)
	- □ Password usabile su diversi computer

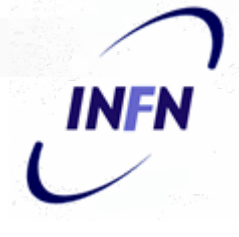

# Problemi della password Problemi della password

- Password troppo facili si possono indovinare facilmente
	- $\Box$  uguale alla username, al numero di telefono, data di nascita, nome della moglie/marito, del figlio, targa della macchina, altri nomi comuni
- **Password troppo difficili** 
	- □ L'utente le dimentica e quindi le richiede spesso
	- □ L'utente se le scrive su un bigliettino o post-it che attacca sotto la tastiera, sul monitor, lavagna di fronte, nel cassetto.

# **Password spiate**

- Mentre vengono digitate da qualcuno che vi sta passando dietro alla schiena
- Vengono intercettate da programmi spia che leggono la tastiera o la rete (keyboard logger, network sniffer)

# **Password Sniffer**

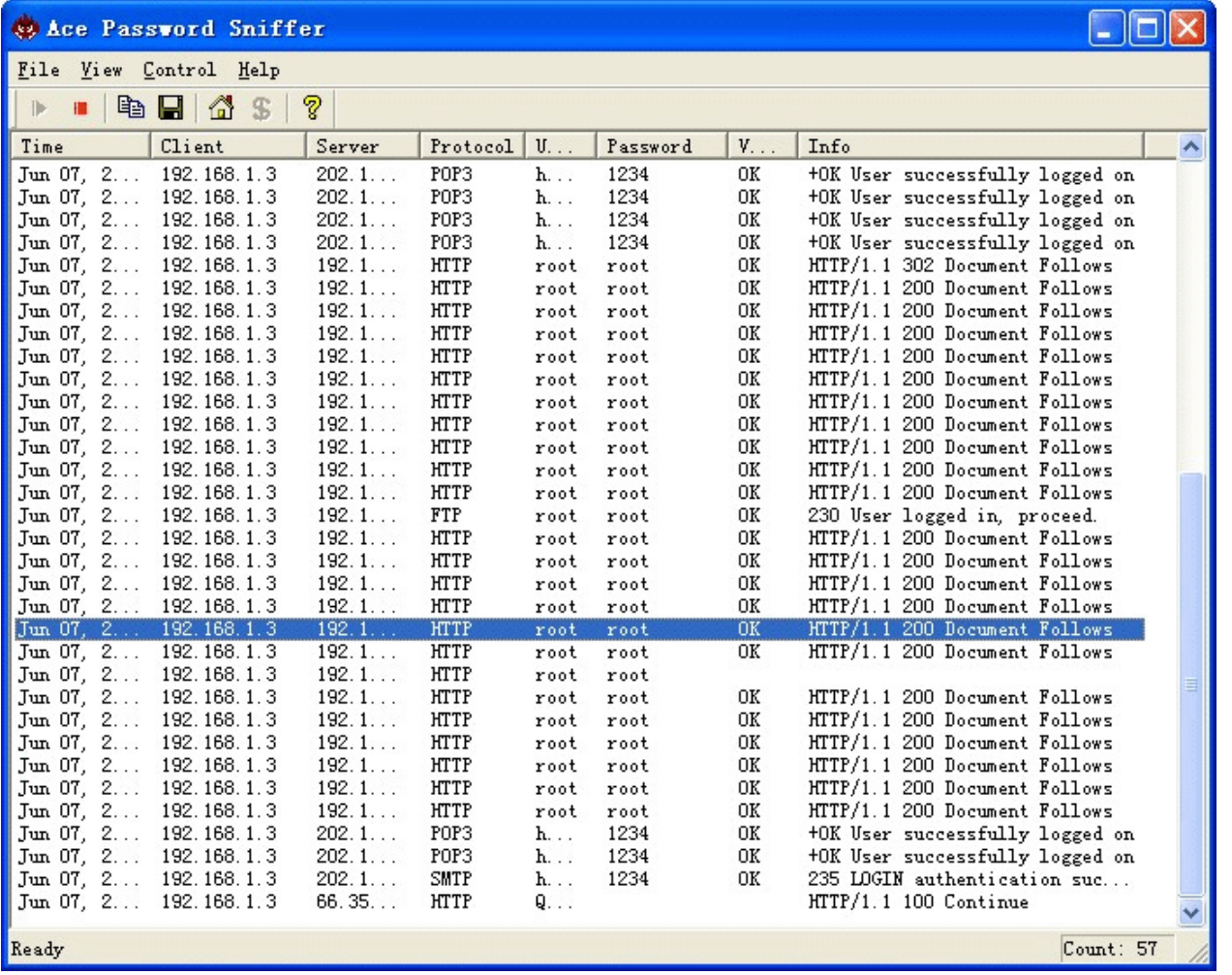

**INFN** 

# Password disperse

■ Password condivise da due o più persone **□ Un segreto non è più un segreto se lo sanno** più di due persone (o una?)

## Tante password o poche password?

- Tante password, una per ogni sistema:
	- □ Se una viene scoperta non si compromette la sicurezza di altri sistemi
	- □ Difficili da ricordare tutte le password, soprattutto se scadono in tempi diversi e sono create con criteri diversi
- Poche password Single Sign-On
	- □ Una sola password ma scelta con cura, usata spesso e quindi mai dimenticata
	- □ La perdita di questa password compromette tutti i sistemi

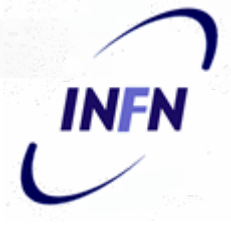

# Come scelgo la password

### ■ Lunga almeno otto caratteri

□ Per evitare attacchi "brute force" in cui vengono provate tutte le possibili combinazioni

### **Non presente in un dizionario**

□ I programmi di "Crack" provano per prime le parole presenti nei dizionari delle lingue più usate

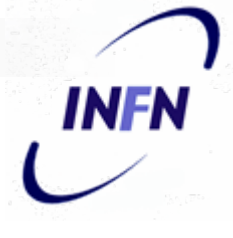

# Come scelgo la password

- Senza riferimenti personali
	- □ Per evitare che qualcuno la possa indovinare dalla conoscenza di questi dati personali
	- $\square$  Per esempio dal nome-cognome  $\rightarrow$  CAP, numero di telefono di casa
	- Targa della macchina
	- Nome del cane, dei figli, marito etc…

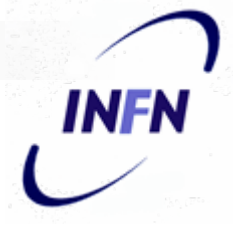

# Come scelgo la password

- Con misto di caratteri e numeri
	- **□ I numeri possono essere usati al posto di** alcune lettere
	- $\square$  Esempio 3  $\rightarrow$  E ; 0  $\rightarrow$  O ; 1  $\rightarrow$  I ; 4  $\rightarrow$  A
	- $\square$  Esempio 2  $\rightarrow$  to, 4  $\rightarrow$  for
- **Parole in dialetto**
- Iniziali di frasi

# Esempi di password Esempi di password

### ■ Frase, proverbi, pezzi di canzoni

### ■ A Cavallo Donato Non Si Guarda In Bocca → **ACDNSGIB**

### $\Box$  **Tra II Dire E II Fare C'E' Di Mezzo II Mare**  $\rightarrow$ **TIDEIFCEDMIM**

**□ Spunta La Luna Dal Monte → SLLuDaMo** 

# INF

# Esempi di password Esempi di password

**Trasformazioni:**  BARONEROSSO Æ B**4**R**0**N**3**R**0**SS**0**  $\Box$  SEE YOU LATER  $\rightarrow$  CUL8R Esempio di testo oscurato Æ **3**s**3**mp**10** d**1** t**3**st**0 0**scur**4**t**0** Æ **3\$3**mp**10 P1** t**3\$**t**0 0\$(5**r**4t0**

# Esempi di password Esempi di password

- Password "pronunciabili" generate dal computer
	- es. **expinter, sticiall, trendain, sandylam, sidamins, mentaint**
- http://www.winguides.com/security/password.php
	- □ Esempio con lettere:
	- **triacrIa trIAmoed poUXiusW**
	- □ E anche numeri
	- **ko7Triu8 , 2Len4uSi , pRo7CoEp**

# Cura della password

- Distinguere la password personale dalla password del ruolo
	- □ Es. Password personale per il proprio account di posta; Password dell'account del gestore di un servizio (protocollo, modifica di una pagina web) o dei settaggi di una macchina
	- □ La seconda password può essere condivisa tra tutte le persone che devono accedere al servizio, o modificare la pagina o settare la macchina
	- □ Quando uno è assente, l'altro o gli altri colleghi hanno ancora accesso al servizio, alla risorsa

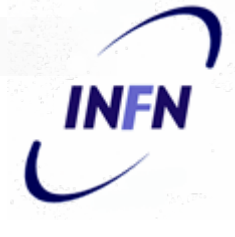

# Password di amministratore

- Spesso esiste un utente speciale con tutti i poteri
	- Si chiama *root* (unix), administrator (windows), *QSECOFR* (AS/400), *SYSTEM*  (VAX/VMS)
	- □ Anche questo è un ruolo. Quindi non bisogna usare questo account che ha "superpoteri" nelle operazioni normali perchè ci sono protezioni ridotte contro gli errori

# SuperPoteri

- Creare account, distruggere account
- Modificare il sistema operativo
- Cambiare la protezione ai files protetti
- Creare una nuova password

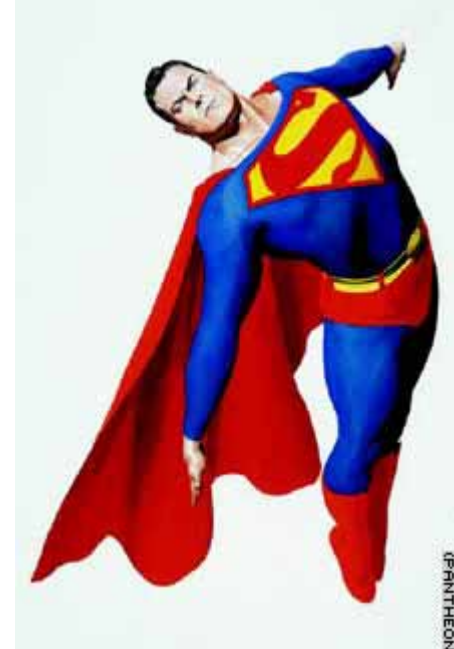

INF

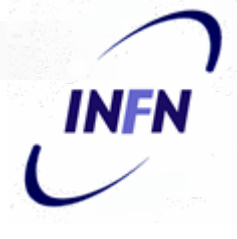

# SuperPoteri e password

- ATTENZIONE: Di solito non riesce a conoscere la vostra password
- ATTENZIONE: Può fare "tutto" SENZA la vostra password, non ha bisogno di chiedervela
- DIFFIDATE da chi vi chiede la vostra password fingendo di essere l'amministratore

# La protezione delle password

- La vostra password personale protegge i vostri files, i vostri mail
- La password dell'amministratore protegge tutta la macchina, il sistema operativo, i files di tutti
- Per forzare l'accesso e il controllo di una macchina non conoscendo la password di amministratore ci sono due metodi:
	- Una falla nel sistema operativo
	- $\Box$ Accesso fisico alla macchina

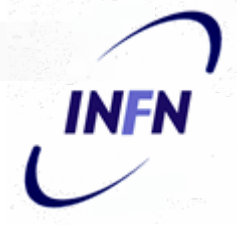

# Perdita della password

- Se pensate che qualcuno conosca la vostra password
	- **□ Cambiatela**
	- Avvertite gli amministratori
- Se pensate che qualcuno abbia la password di amministratore
	- Chiedete che venga reinstallata la macchina: ci possono essere programmi spia nascosti

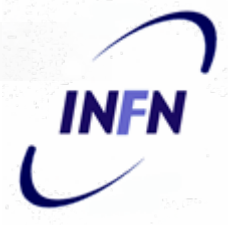

# **One Time Password**

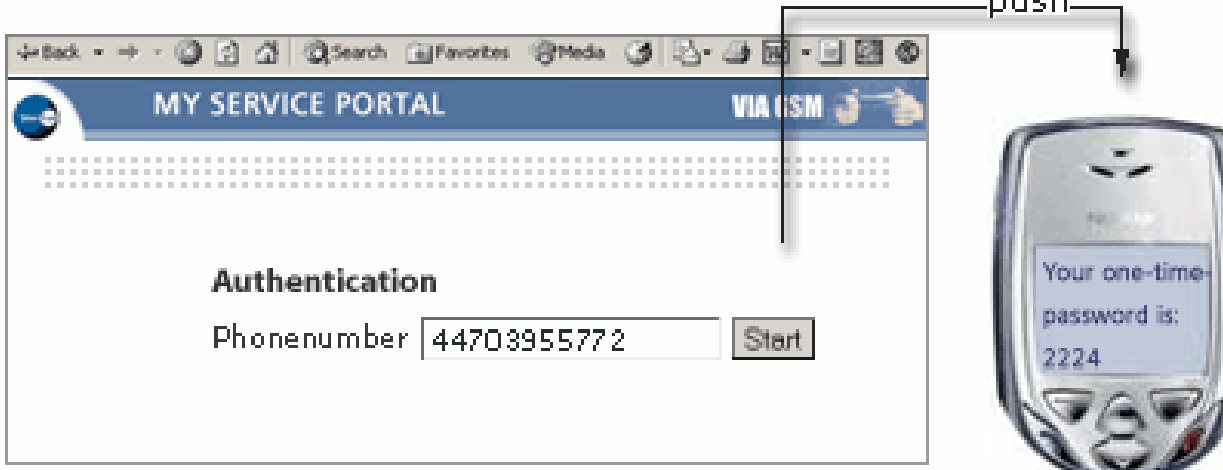

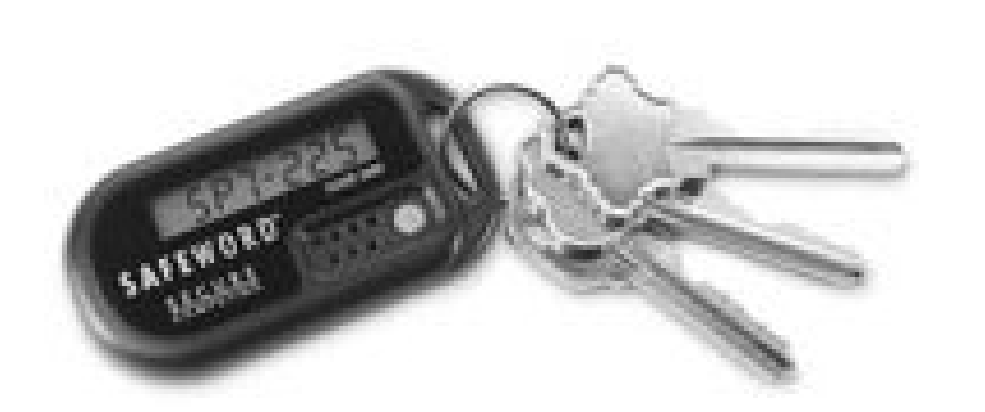

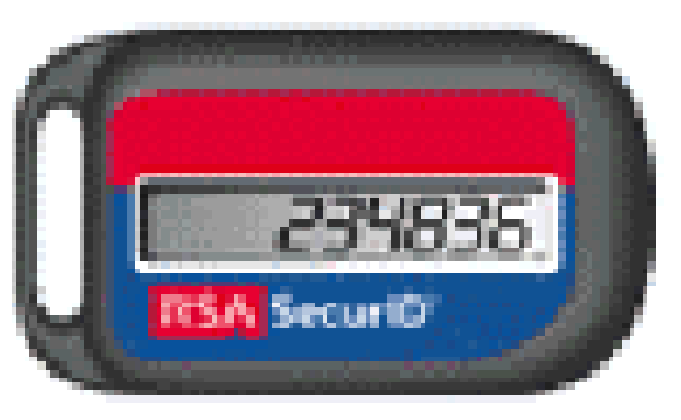

 $-L$  $\overline{a}$ 

# USB Keys

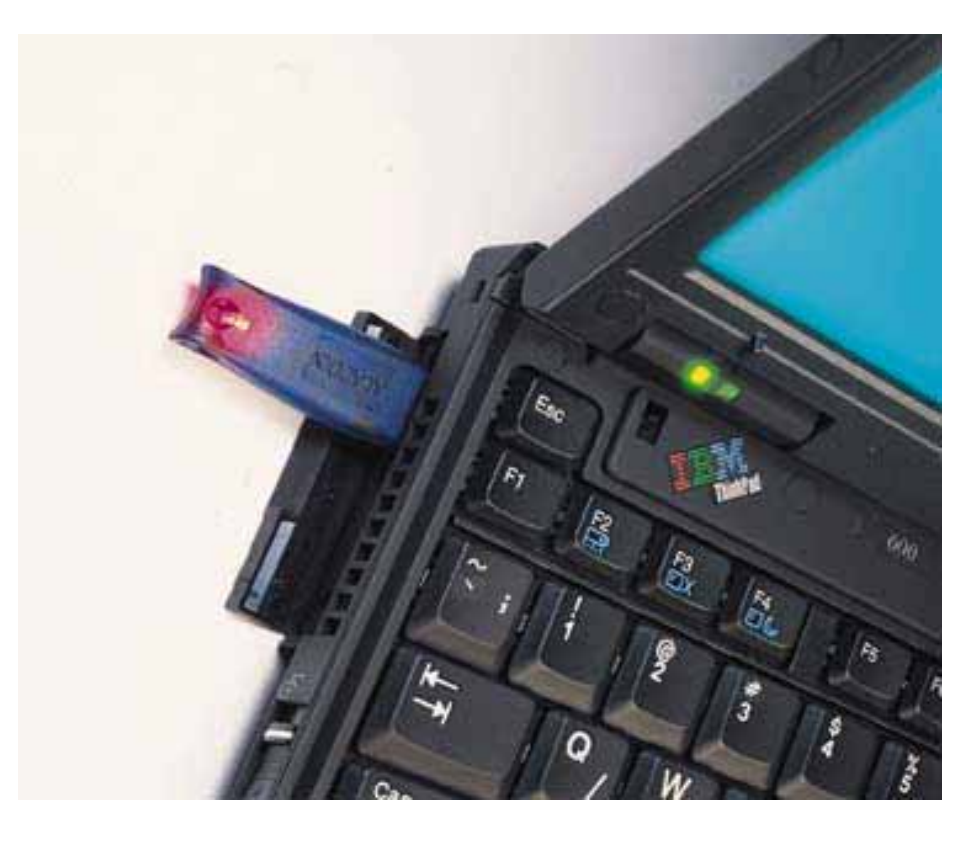

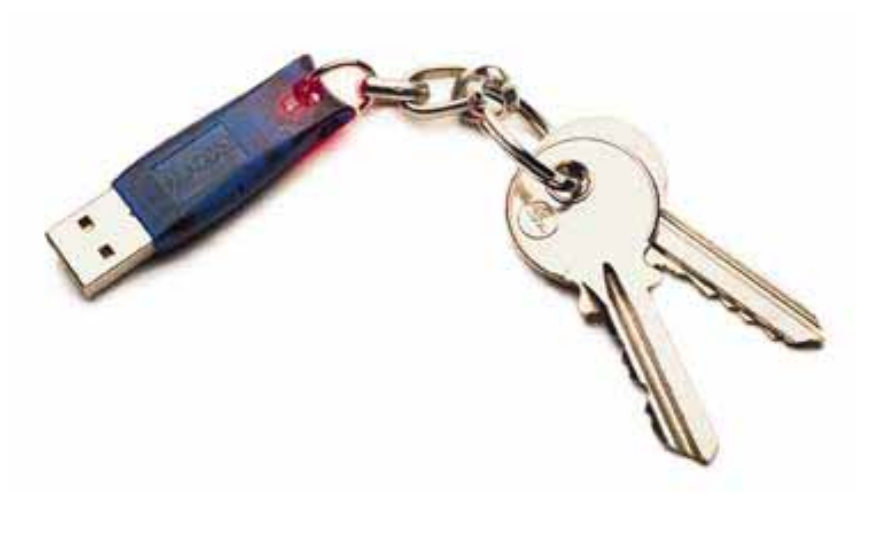

**INFN** 

in S

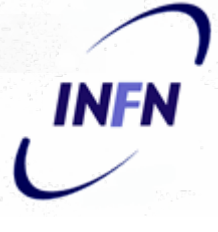

# Magnetic Card - Smart Card

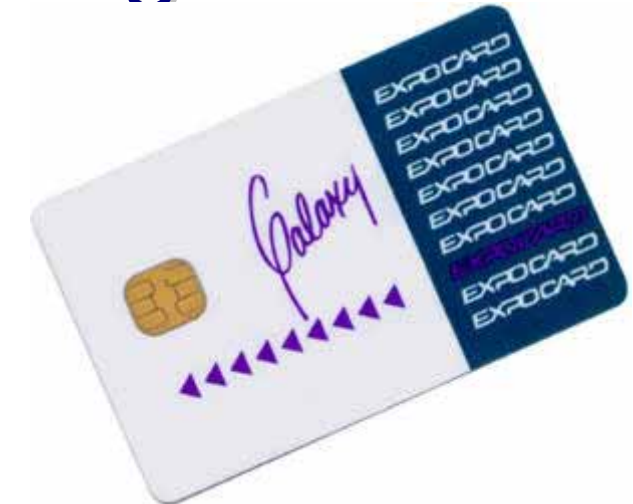

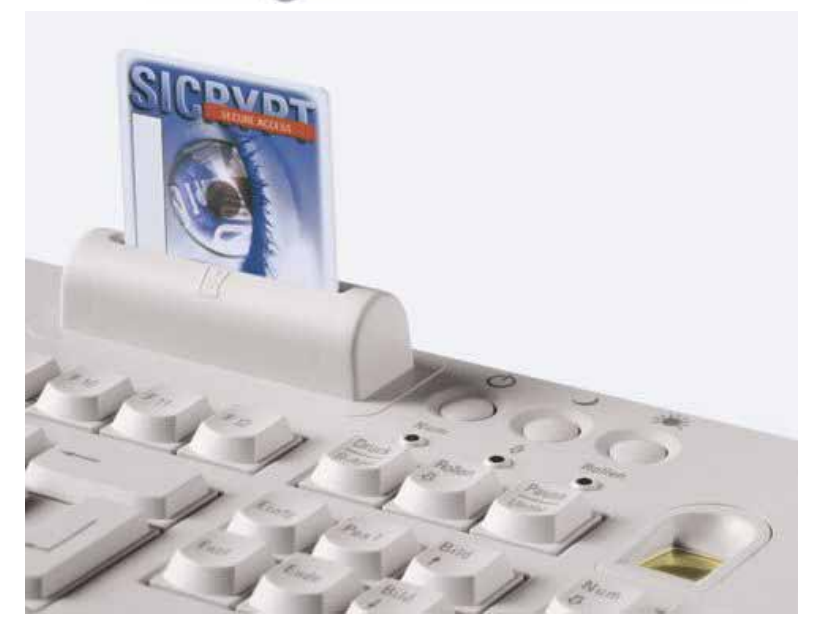

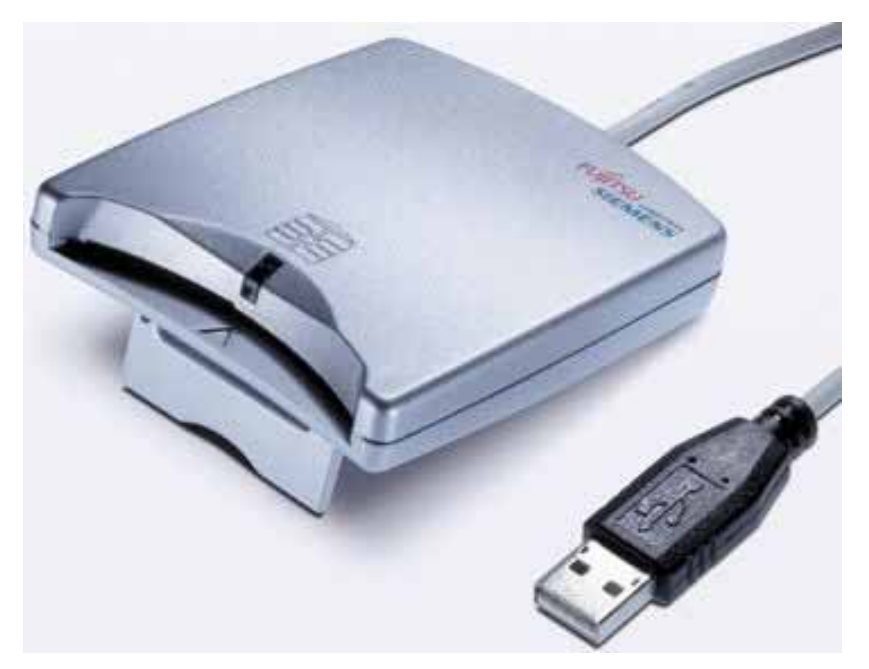

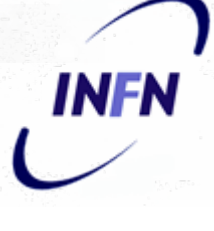

# Fingerprint – Impronta Digitale

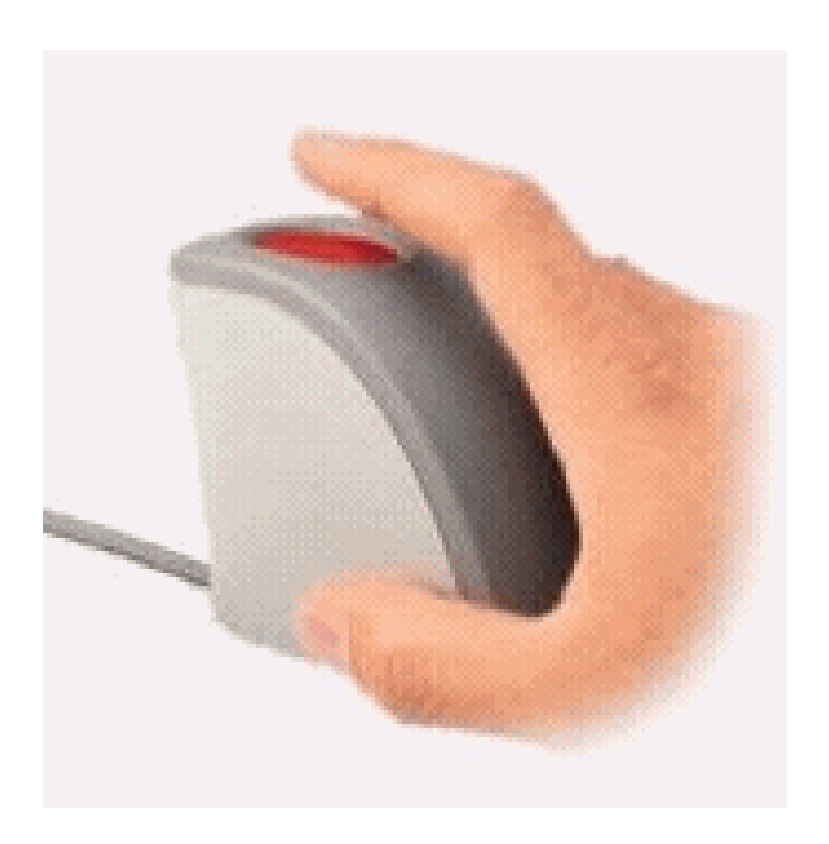

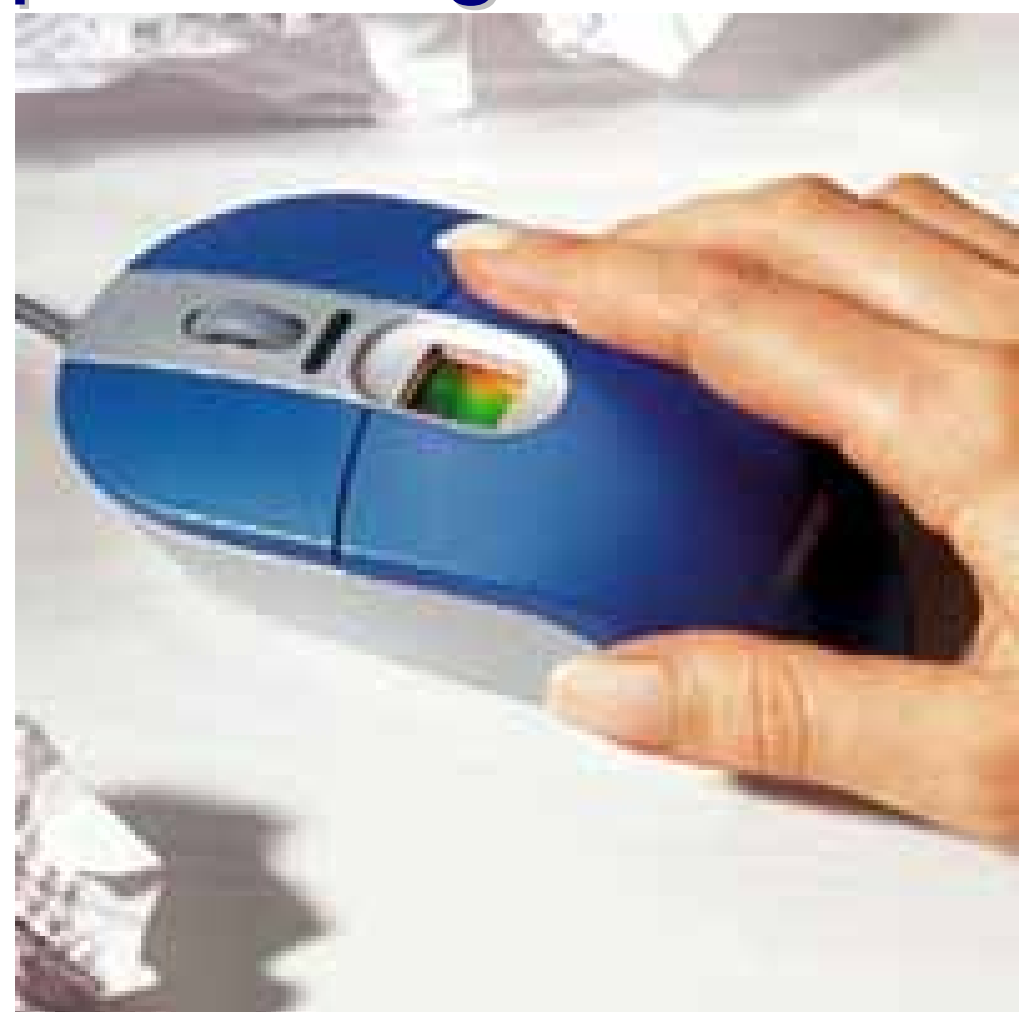

# **Retinal Scan**

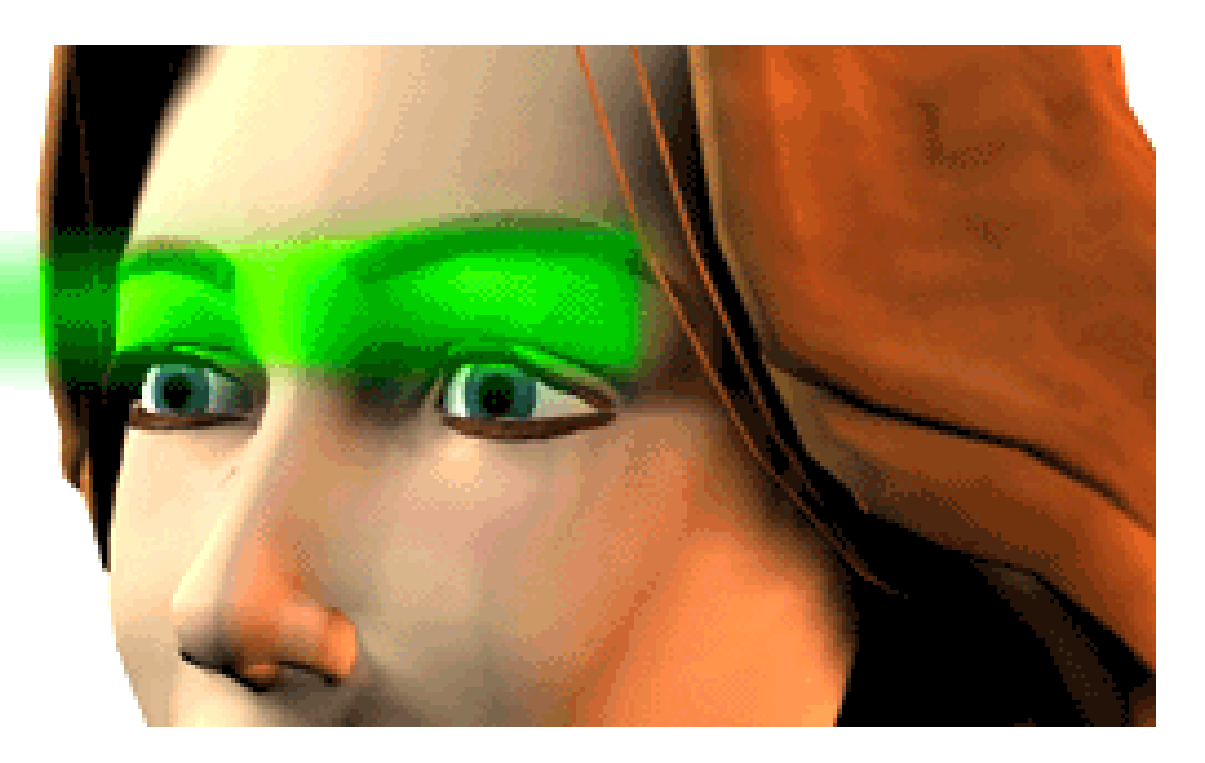

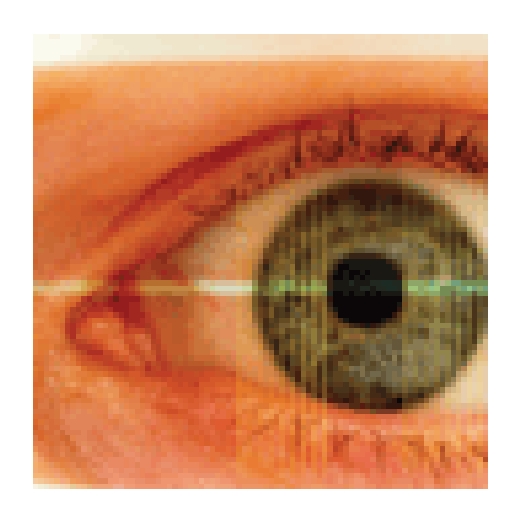

**INFN** 

 $\mathbf{C}$ 

# **Autorizzazioni**

- **Il problema dell'autenticazione è** soprattutto tecnico
- Il problema dell'autorizzazione è di decidere una politica sensata di protezione

# Autorizzazione a files

- **I** l files sono protetti dal sistema operativo **□** In relazione altri utenti
	- $\square$  In relazione alle operazioni che si possono fare sui files

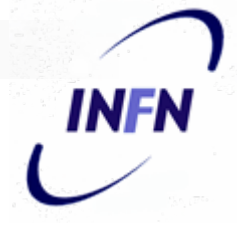

# Protezione dagli utenti

- **Il proprietario del file (owner)**
- Utenti appartenenti a certi gruppi (group)
- Tutti gli altri utenti (world)
# INFN

### **Esempio Unix/Linux**

- **Tre tipi di protezione** 
	- □ Lettura
	- □ Scrittura/Cancellazione/Modifica
	- **□ Esecuzione**

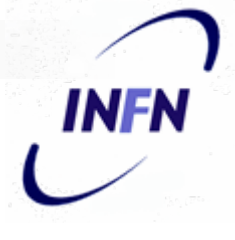

### Esempi di protezione

- La mia mailbox
	- **□ lo sono l'owner e posso fare tutto**
	- □ Quelli nel mio gruppo e il resto del mondo non deve poter fare nulla
- **Un altro mio documento** 
	- □ lo posso fare tutto
	- Tutti gli possono solo leggerlo

### Esempi di protezione

- Un documento del mio ufficio □ lo posso fare tutto Quelli del mio ufficio possono cambiarlo Tutti gli altri possono leggerlo ■ Altro documento □ lo posso fare tutto □ Quelli del mio ufficio possono solo leggerlo
	- □ Tutti gli altri non lo possono leggere

### **Access Contro List**

- Le protezioni di Unix sono relativamente semplici ma in alcuni casi limitate
- Le ACL (Access Control List sono uno strumento più potente anche se spesso più complesso

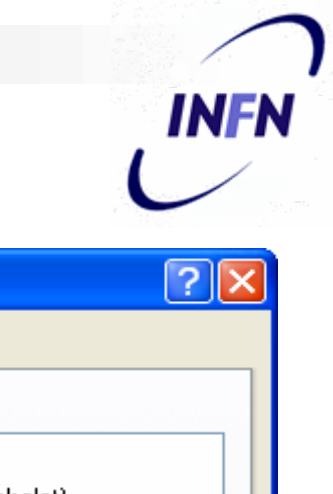

## Es Windows

- Chi (dopo essere stato autenticato) può fare qualcosa
- Cosa può fare

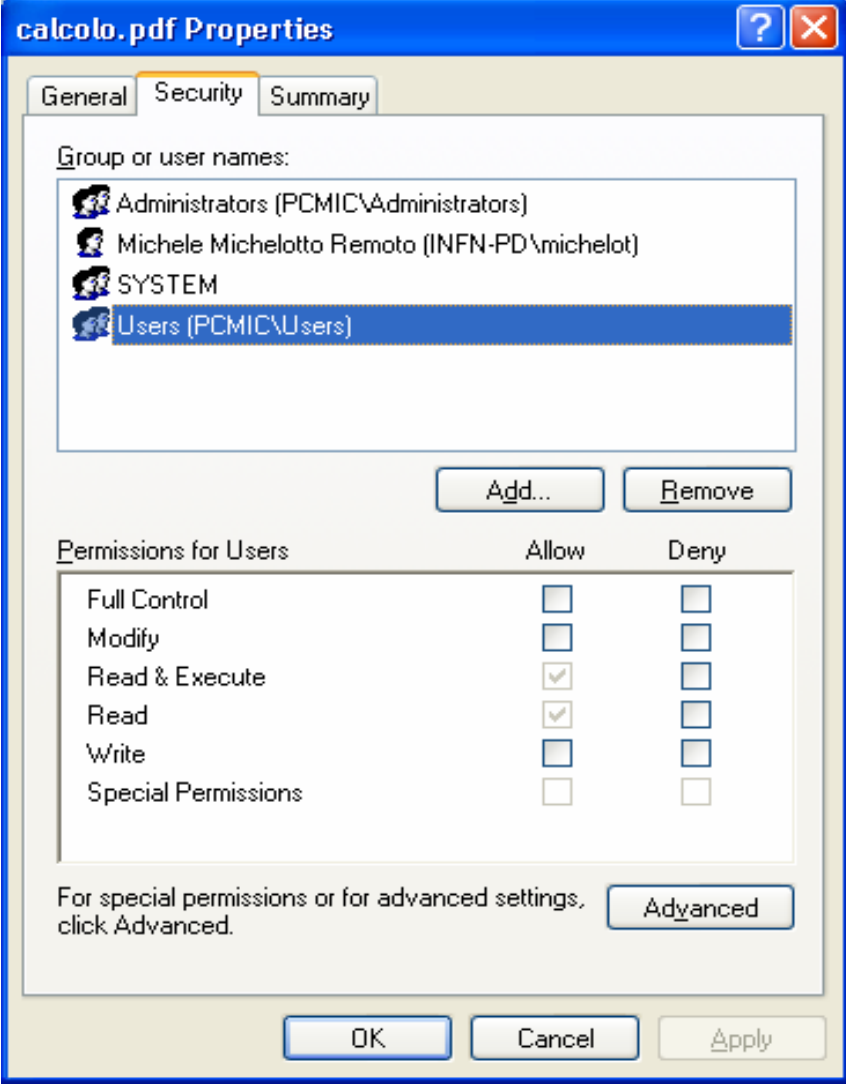

### Permessi degli utenti

- Full Control: Qualsiasi cosa, compreso la modifica dei permessi stessi e cambiare l'owner
- Modify: Modificare il file ma non lo cancella
- Write: Qualsiasi modifica
- Read: Leggere il file senza modificarlo
- Read&Execute: Legge il file e lo esegue

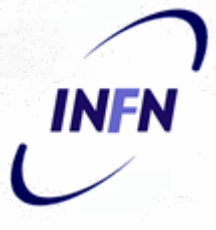

## Dettagli possibili

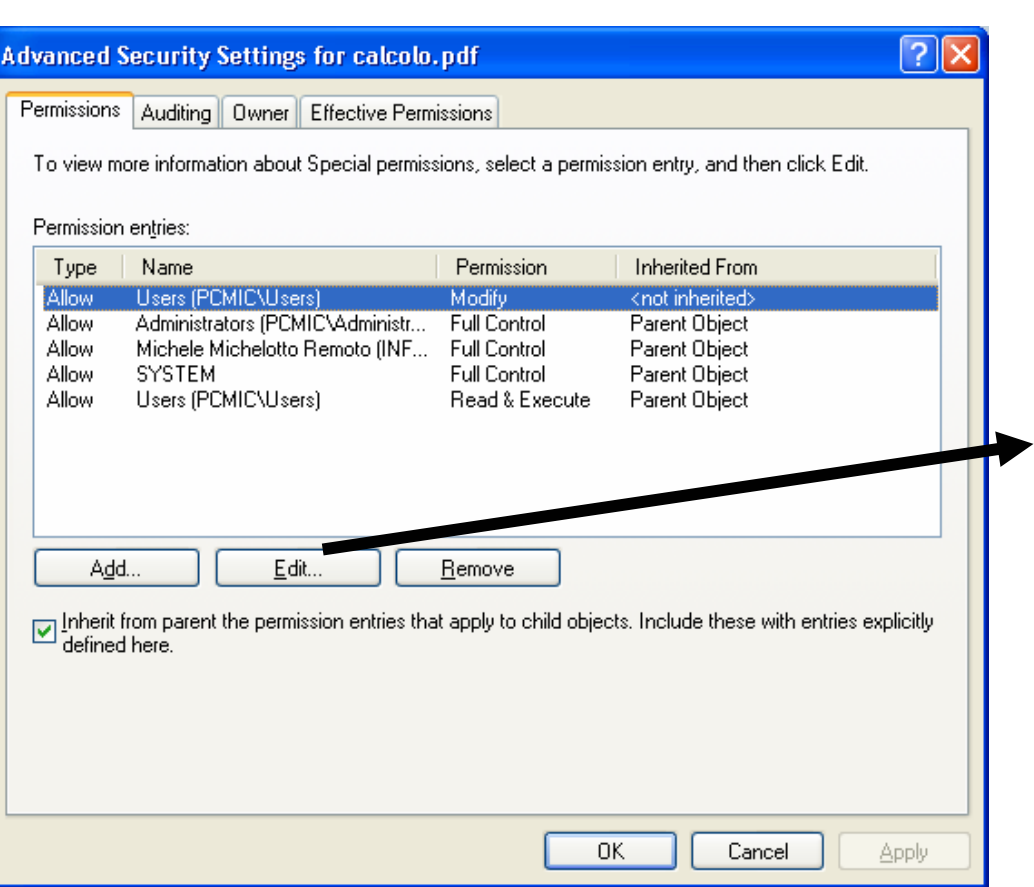

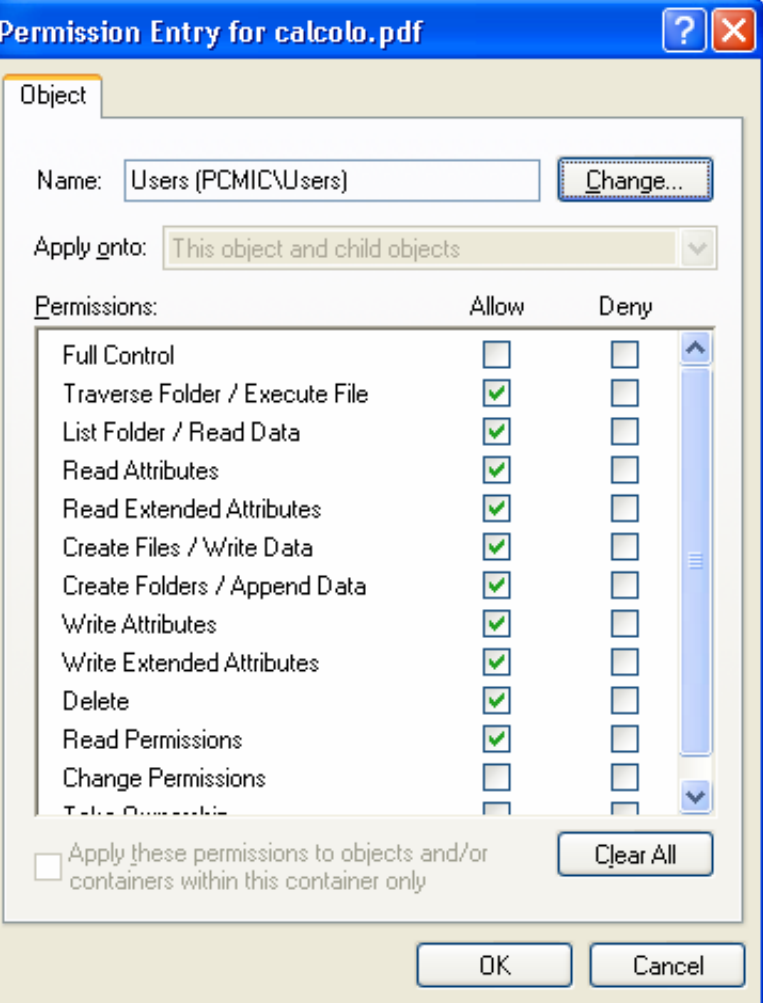

### Utenti autorizzabili

- Amministratore Locale
- Gli amministratori del dominio
- Gli utenti locali
- Gli utenti del dominio
- Gli utenti del dominio di un certo gruppo
- **Un ben definito utente locale**
- **Un ben definito utente del dominio**
- **Il mio account quando accedo remotamente**
- Un utente qualsiasi via rete, anche anonimo

### Troppo controllo?

### ■ Troppe Combinazioni?

- $\Box$  Abbiamo visto che si possono autorizzare diversi tipi di utenti
- $\square$  e che per ognuno di questi utenti possiamo dare una grande varietà di azioni

### **Attenzione.**

- $\Box$  Si rischia di tagliarsi fuori dall'accesso dei propri stessi files.
- $\Box$ Fate delle prove
- □ Fatevi consigliare dagli amministratori locali

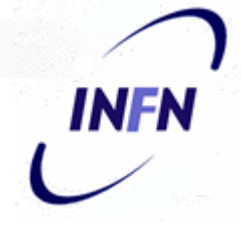

### Protezione di pagine web

- Es: Stiamo pubblicando diverse pagine web, con diversi livelli di riservatezza
	- □ Pagine che vorremmo che tutti vedessero
	- □ Pagine che non ci interessa se tutti le vedono, basta che le vedano gli interessati
	- □ Pagine che solo i dipendenti INFN o solo i dipendenti della mia struttura possono vedere
	- □ Pagine che solo alcune persone possono vedere
	- □ Pagine che devono essere viste solo dal proprietario

### Come proteggere?

- Non divulgando la pagina □ Troppo debole
- Si possono impedire gli accessi da tutti i nodi che non siano \*.infn.it oppure
	- \*.*struttura*.infn.it
		- □ Se un nostro utente vuole accedere da casa o da un altro laboratorio?

### Come proteggere?

- Con elenchi di username/password Una password da distribuire a tutti gli interessati?
	- □ Una password diversa per ogni interessato?

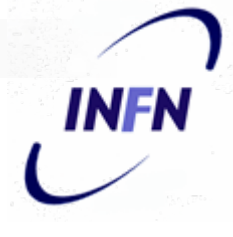

### Password del server

- Dove accedo
- **Username:**
- Password oscurata dai puntini
- Ricordati la password la prossima volta che cerco di accedere a questa pagina

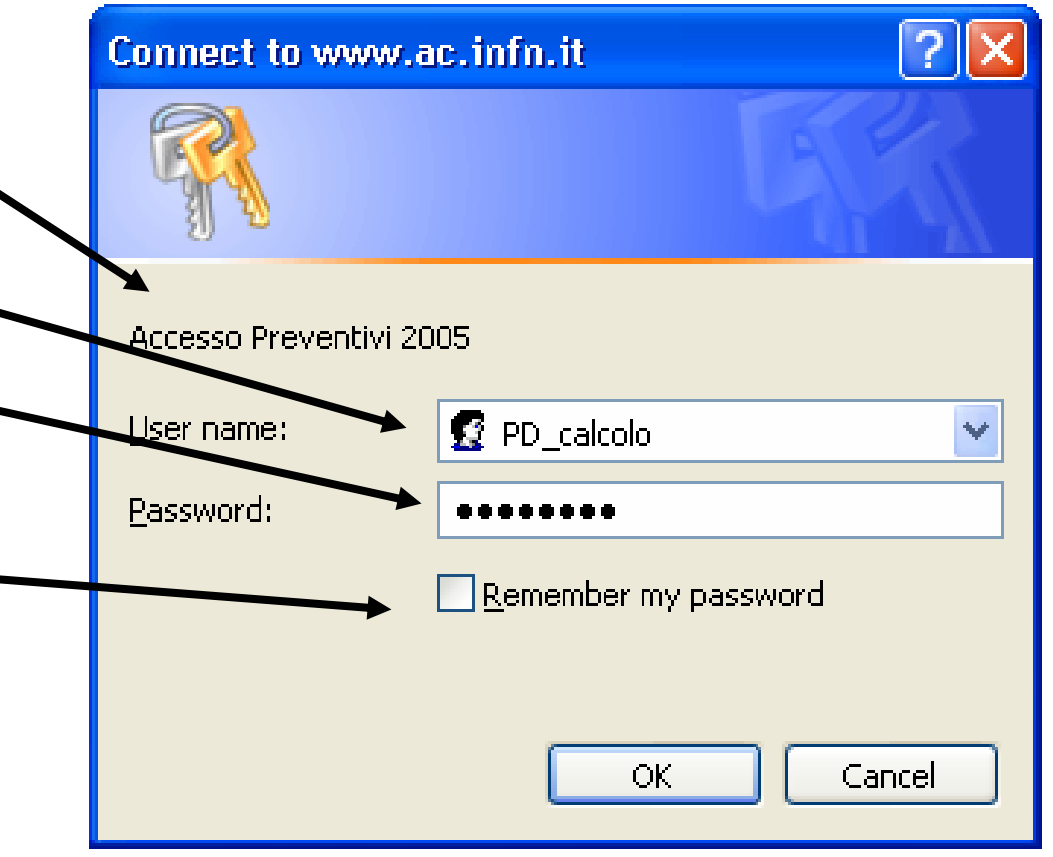

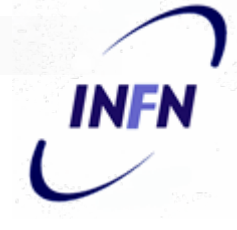

## **Pagine attive**

- Un programma perl gestisce questa form
- **Il programma accede** ad un file o database con gli account
- Complicato, richiede programmazione, ma posso personalizzare il risultato

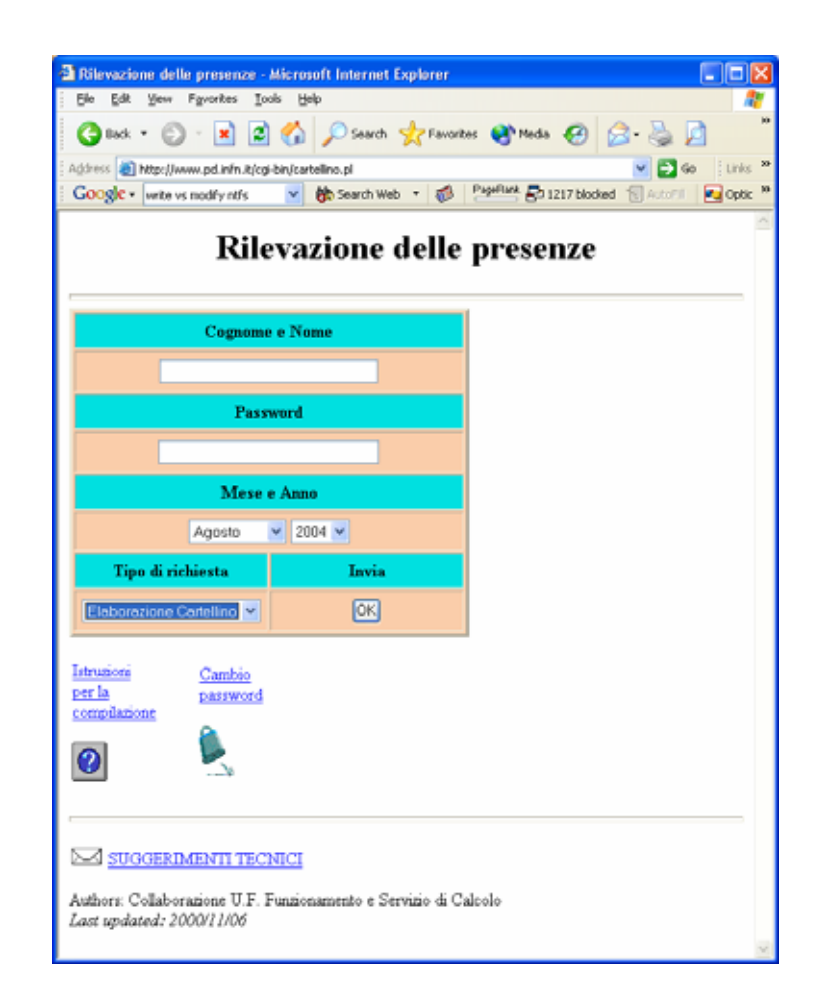

### Protezione web

- Abbiamo visto come proteggere pagine web
- Autenticazione con username/password o tramite l'indirizzo IP del richiedente
- Autorizzazioni Accedi/Non Accedi o Autorizzazioni Complesse/Personalizzate

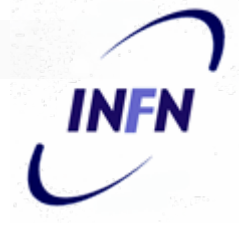

### Protezioni di Applicativi

■ Anche programmi applicativi possono aver bisogno di livelli di protezione differenziati

### **I** Database

- $\Box$  Sono files particolari, o insiemi di files, con una struttura interna, a cui si accede con programmi appositi
- □ Nei casi semplici (tipo MS Access, Claris FileMaker Pro) sono single-user quindi si proteggono come i files semplici o i documenti Excel
- □ A volte ai databases devono accedere diverse persone con diversi ruoli

### **Esempio: Preventivi**

- Utente non INFN: **nessun accesso**
- Utente normale INFN: sola consultazione via **web**
- Coordinatore di un gruppo X: **Accesso in modifica di alcuni campi relativi al gruppo X**
- Direttore (o suo delegato) di una sezione: **modifica di tutti (quasi) i campi relativi alla sezione ma non al formato dei campi**
- Responsabile del progetto: **Accesso a tutti i campi**

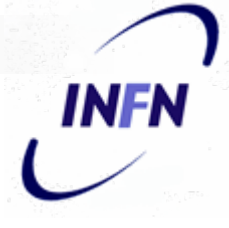

### Password del database

- **Il database contiene diverse** tabelle
- **Autenticazione:** 
	- □ Diversi utenti possono accedere contemporaneamente

### **• Autorizzazioni diverse**

- □ Leggere una tabella
- □ Modificare un campo di un record in una tabella
- Modificare la struttura della tabella aggiungendo campi o relazione

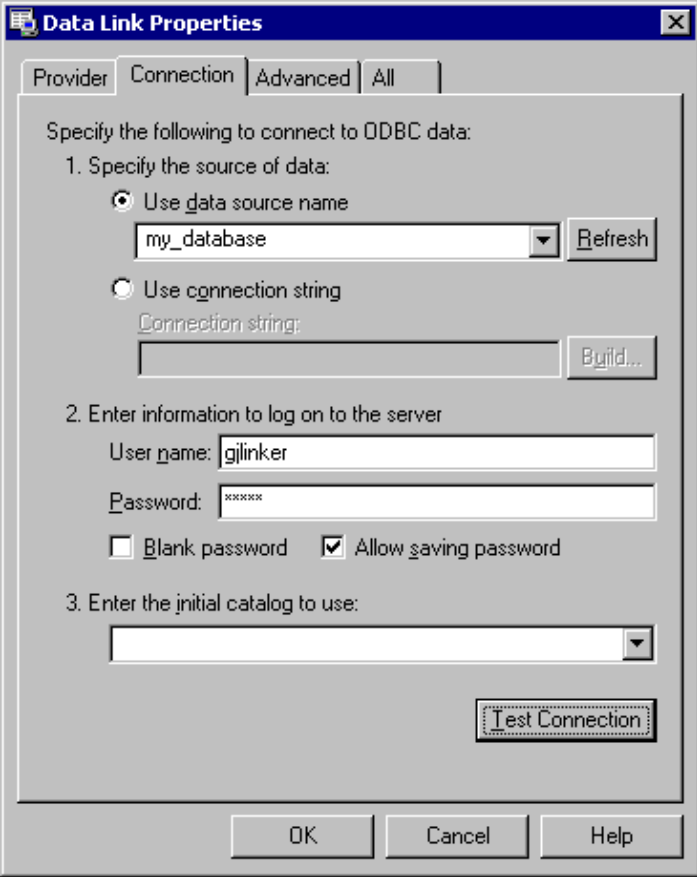

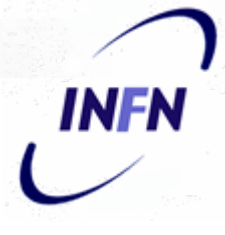

### Amministratore del DB

- Aggiungere nuovi utenti, o toglierli
- Cambiare la loro password
- Aggiungere o togliere tabelle

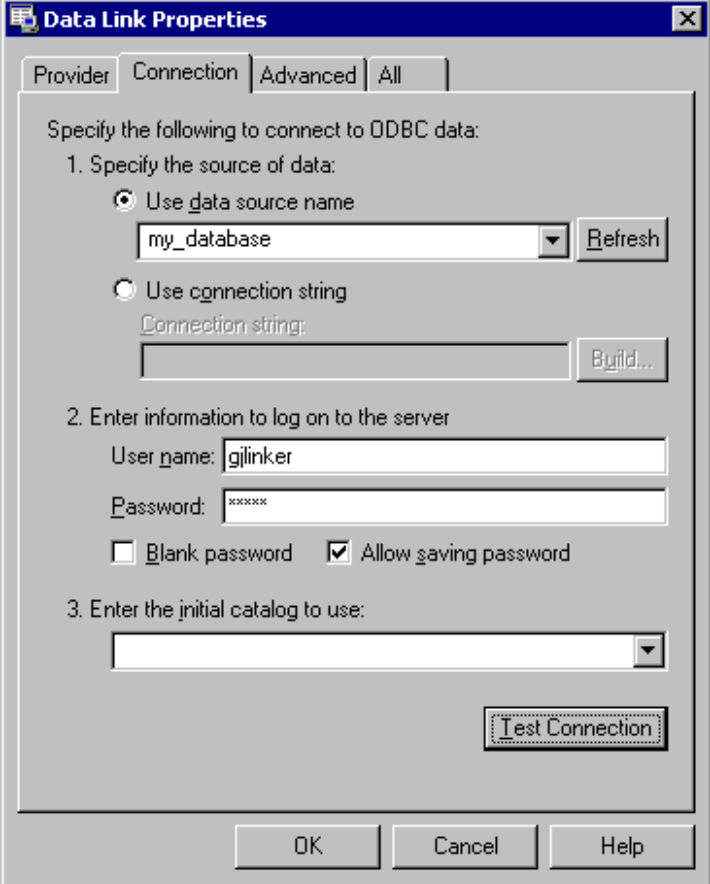

### Password relative all'accesso web

- Accanto all'accesso diretto al database usando i protocolli specifici (ODBC) viene spesso dato un accesso via web
- In questo caso il database viene acceduto da un utente "web server" che poi gestisce all'interno del "frontend" web i diversi ruoli

### Password del mail

- I mail stanno in files accessibili solo dal proprietario e dall'amministratore
- Quando i mail vengono scaricati su di un PC locale, devono finire in files/folder protetti da occhi indiscreti
- Attenzione. Non è, di solito, la stessa password che si usa per accedere al computer.

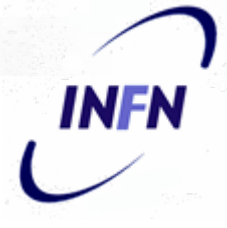

### **Password mail**

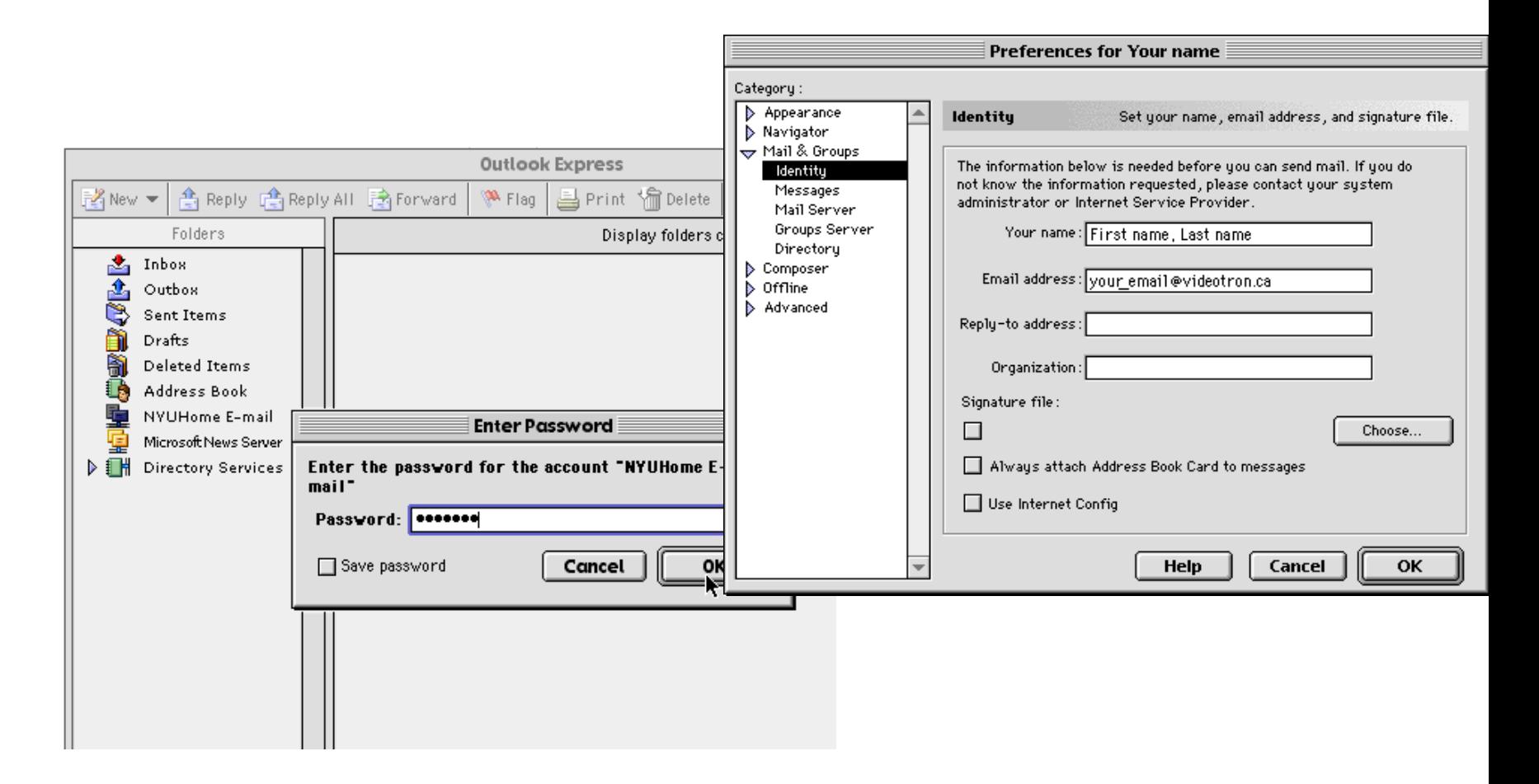

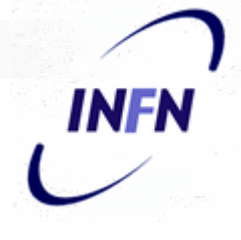

### Riservatezza dei mail

- $\blacksquare$  I mail vengono gestiti in modo automatico dalla ricezione, alla ricerca di SPAM e virus, alla consegna all'utente finale
- Le persone che amministrano la macchina non devono leggere i mail per consegnarli (ma tecnicamente lo possono fare)
- Solo raramente alcuni mail si incastrano per cui gli amministratori devono "accendere" i loro superpoteri per leggere il mail e consegnarlo "a mano".

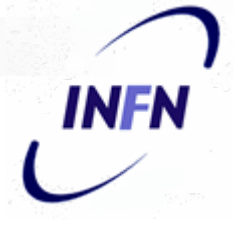

### Autenticazione del mittente

- Il mittente può, senza grossi sforzi, cambiare il campo "From"
- Quindi non c'è modo di capire se chi la manda è veramente quello che afferma di essere
- Insomma il mittente (sia come utente che come computer) non è autenticato

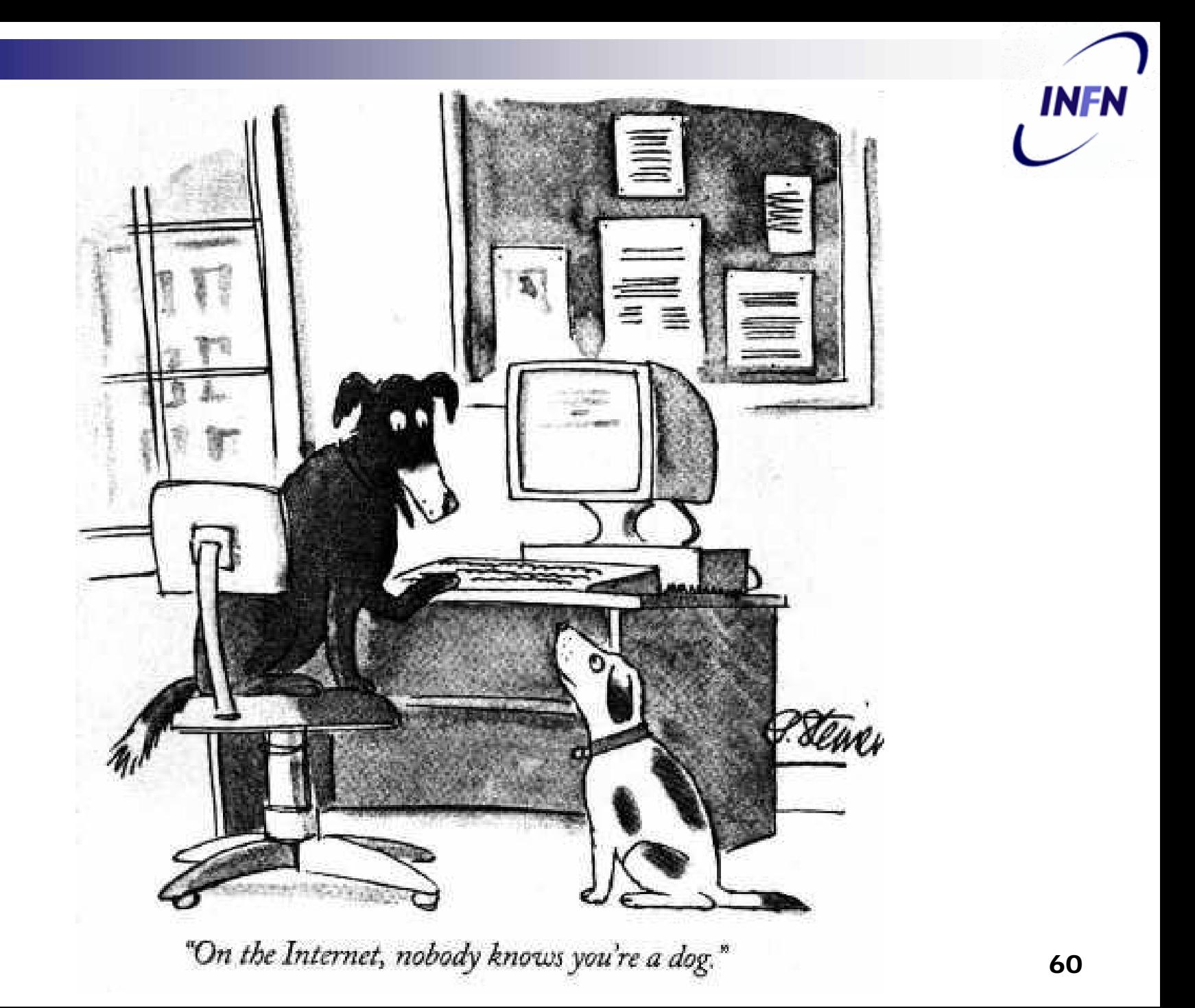

### Mail firmate

- Anche nella posta cartacea il mittente è non autenticato
- Ci fidiamo dal contesto, presenza di un marchio o un logo, o riconoscendo una firma
- Anche per la posta elettronica c'è la firma di tipo digitale

## Cosa garantisce?

- Se il mio programma di posta verifica che la firma digitale è corretta
	- $\Box$  So che il mittente apparente è veramente quello che mi ha mandato il mail
	- **□ So che il mail non è stato modificato nel** percorso tra mittente e destinatario

### Come si firma

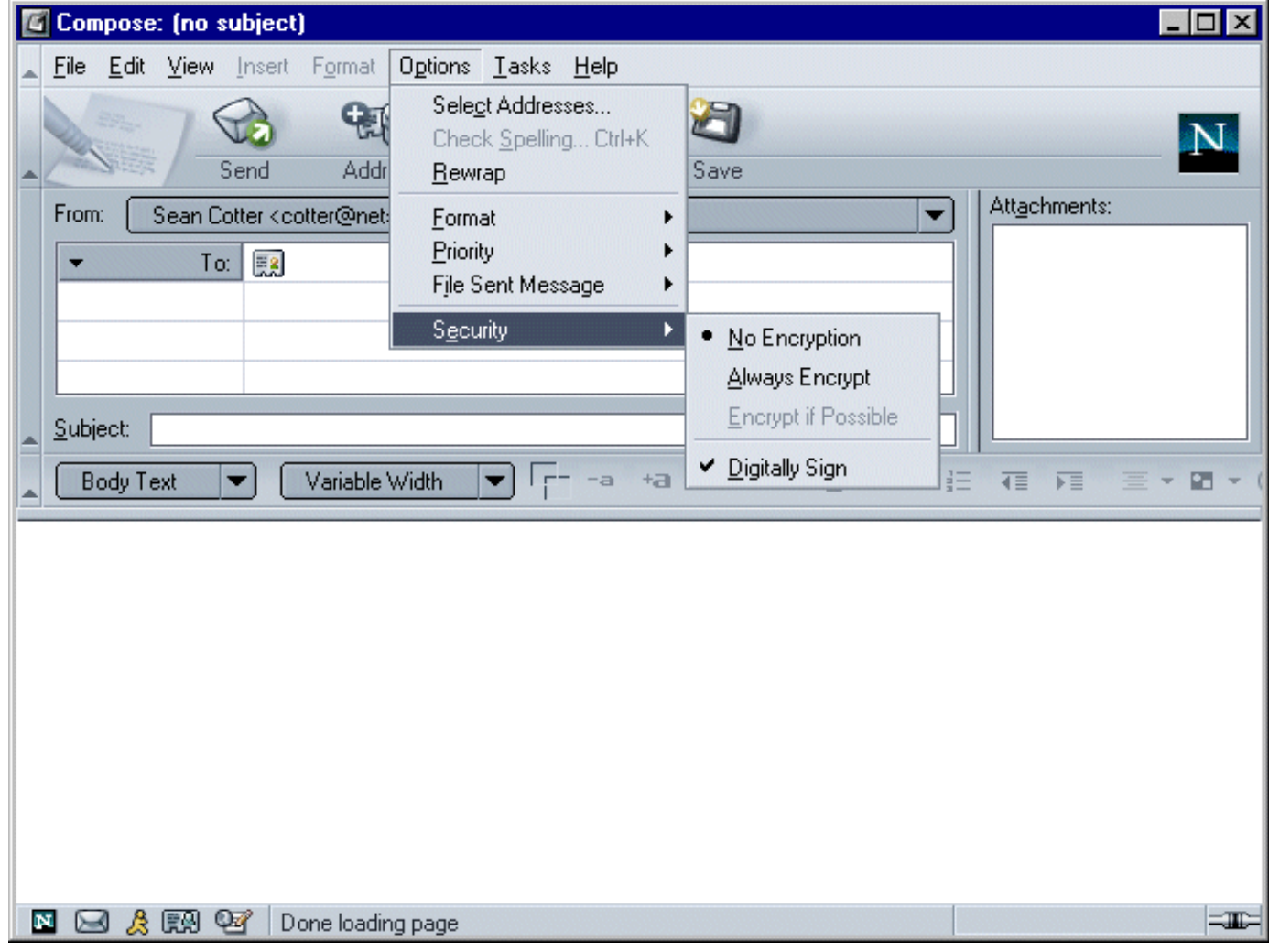

**INFN** 

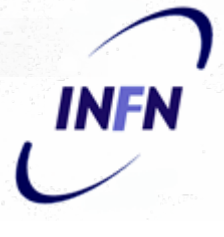

### **Mail Firmato (Outlook)**

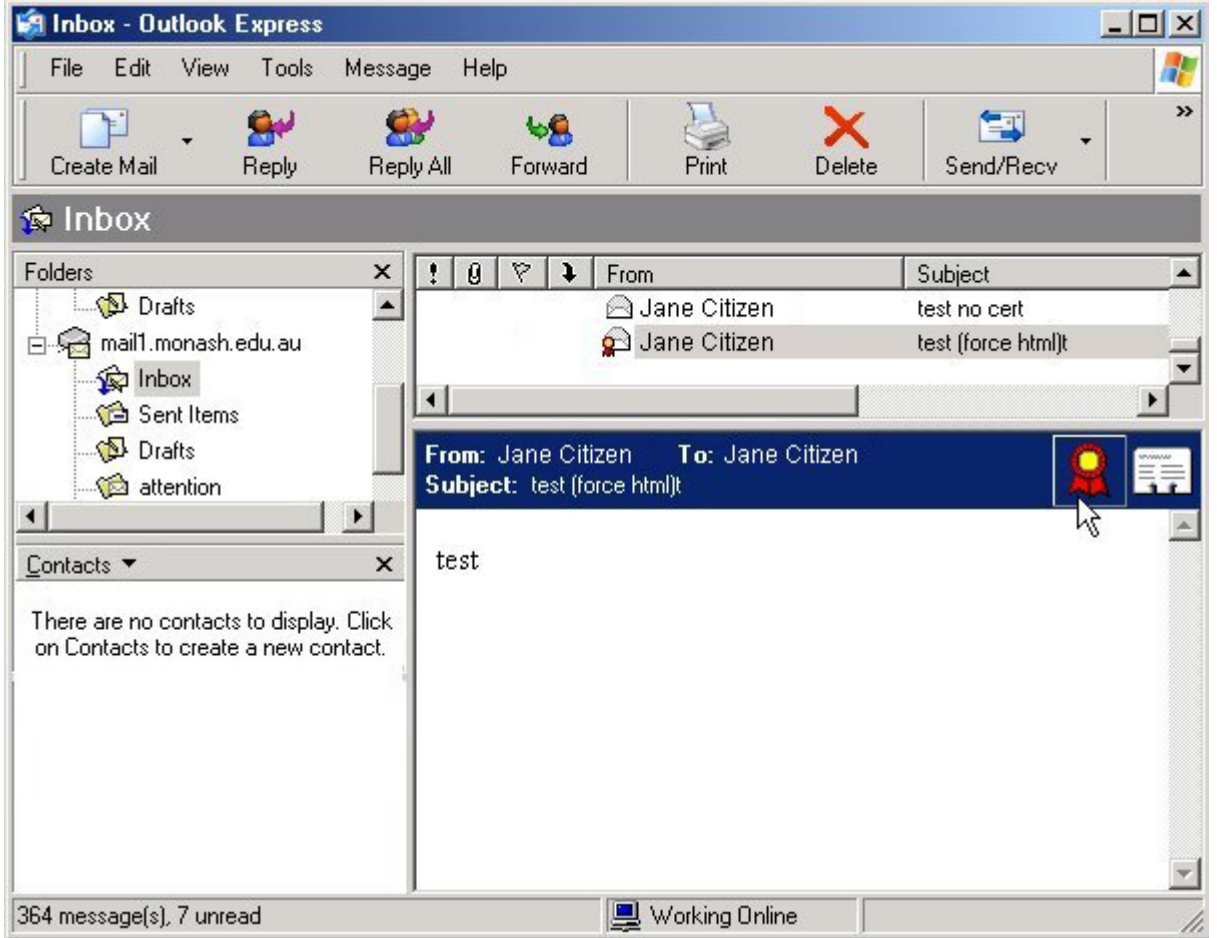

### **Mail Firmato (Mozilla)**

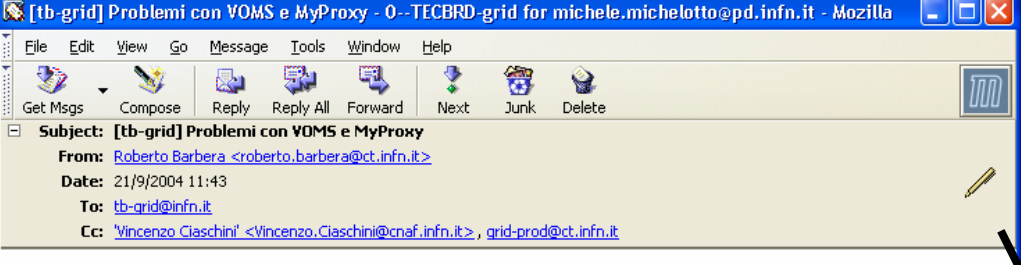

Ciao a tutti.

con la creazione dei primi VOMS abbiamo iniziato a rendere GENIUS compatibile ma ci stiamo scontrando con i primi (grossi) problemi. Da una analisi pare che il comando myproxy-init esequito dopo un voms-proxy-init crei un delegatore sul MyProxy server che rilascia \*comunque\* (con il comando myproxy-get-delegation) proxy di tipo VO e \*NON\* di tipo VOMS.

Per risolvere il problema ci occorrerebbero i comandi:

voms-myproxy-init voms-myproxy-info voms-myproxy-get-delegation voms-myproxt-destroy

che permettano il management di myproxy creati a partire da un VOMS proxy. Esistono ? Qualcuno ci sta lavorando su ? Come e' gestita l'interazione tra VOMS e MyProxy attualmente ?

Una risposta rapida sarebbe estremamente gradita dato che il problema si porra' immediatamente con il VOMS compchem dei chimici. Grazie 1000 in anticipo.

### Roberto

### Roberto Barbera (mailto:roberto.barbera@ct.infn.it)

Phone Catania: ++.39.095.378.5313 Fax Catania: ++.39.095.378.5231 WWW: http://alipc1.ct.infn.it

| Phone CERN: ++.41.22.76.79739 | Fax CERN: ++.41.22.76.79480 | Office CERN: 23-1-016

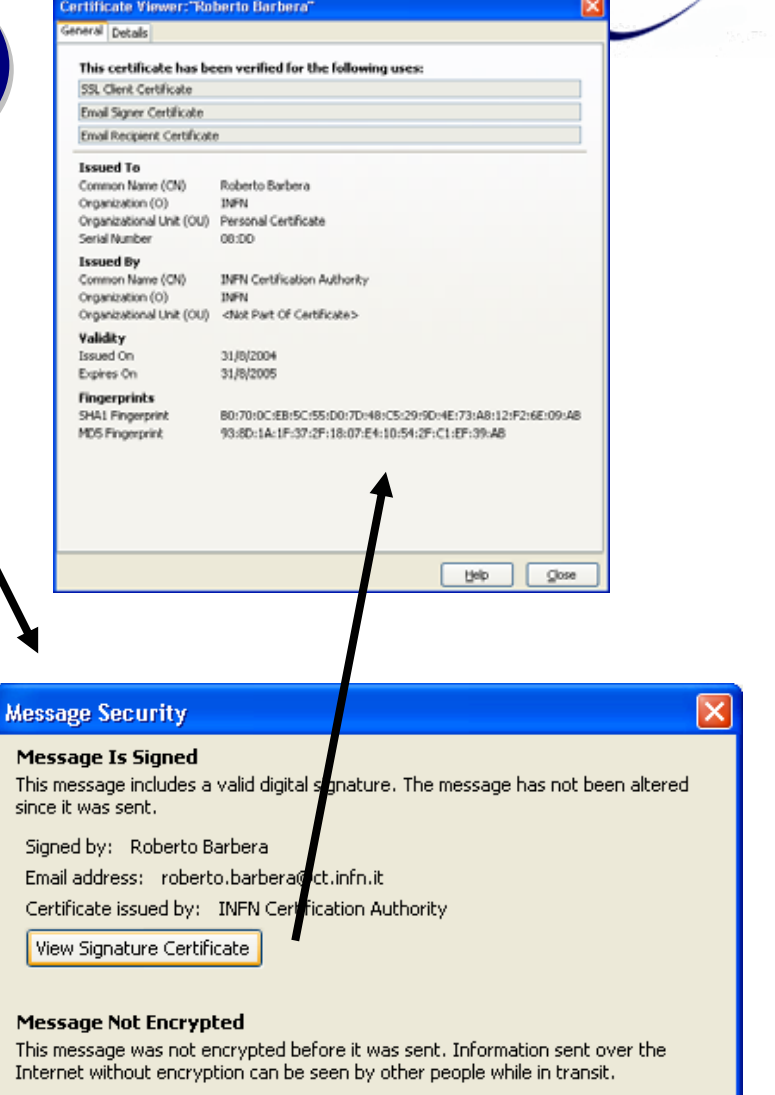

Help

OK.

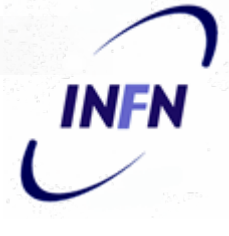

### Quanto sono sicuri i miei dati?

- Abbiamo deciso una policy di authorization
- Abbiamo un valido strumento di authentication
- Quindi solo chi è autorizzato può accedere ai miei dati?
- **n** In teoria SI

### In pratica

- Nella pratica i miei dati possono essere trafugati e/o modificati
	- □ Da uno che mi indovina la password
	- $\Box$ Da un amministratore curioso
	- □ Da uno che intercetta il traffico di rete (sniffer)
	- □ Da qualcuno che mi ruba il computer o il disco del computer o una cassetta di backup

## **Sniffer**

■ Chi controlla la rete localmente o nei punti intermedi riesce a leggere i dati o le password che passano non criptate

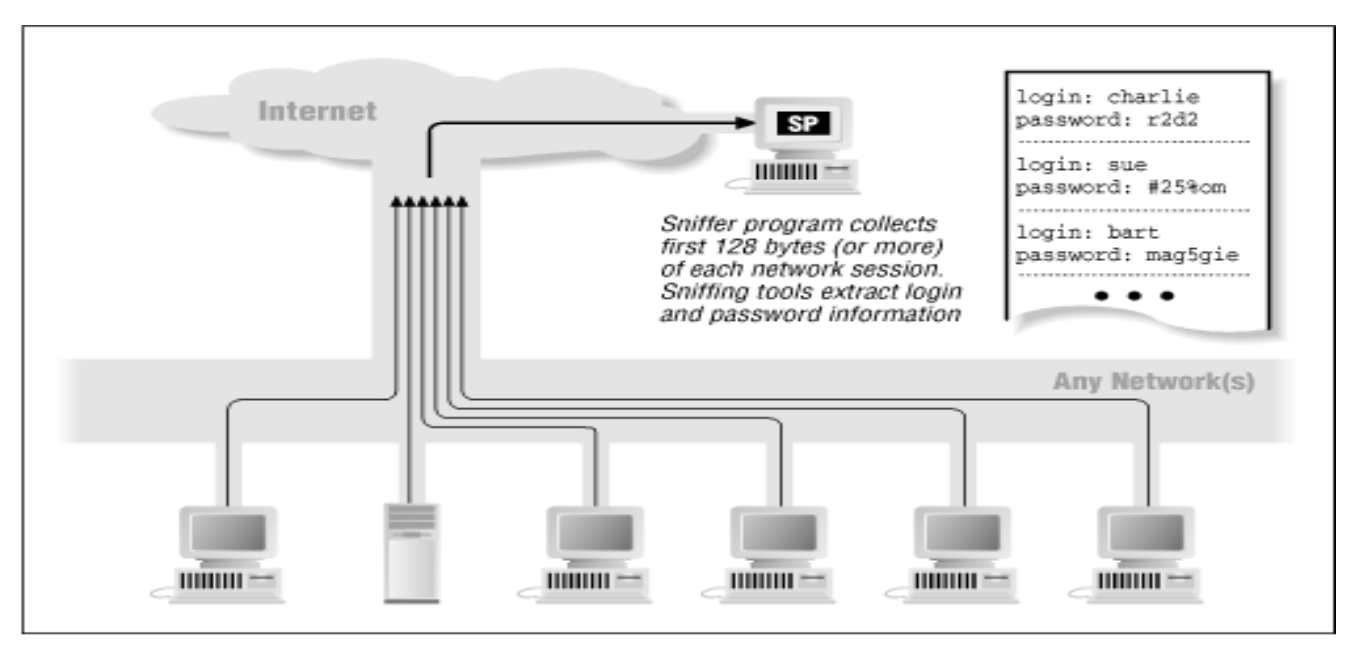

**INFN** 

## **Encryption**

- Si possono criptare (**to encrypt**) i dati in modo da renderli leggibili ma non intelleggibili
	- □Le password sono quasi sempre immagazzinate in forma criptata.
	- Si possono criptare anche i campi in un database
	- **□Si possono criptare singoli files**
	- □ Si possono inviare mail criptate
	- **□Esistono anche file system criptati**

## **Testo in chiaro**

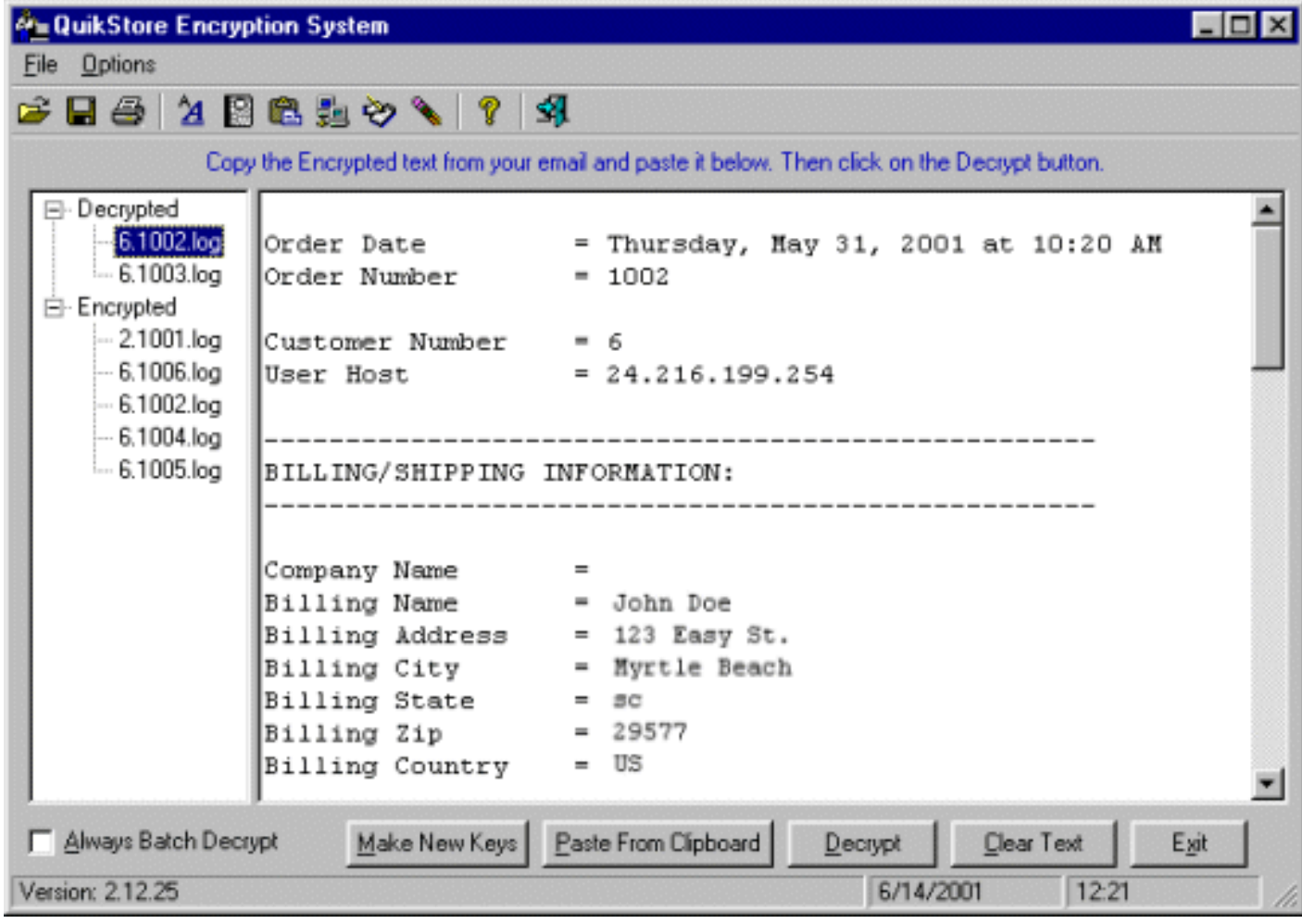

**INFN** 

### **Testo criptato**

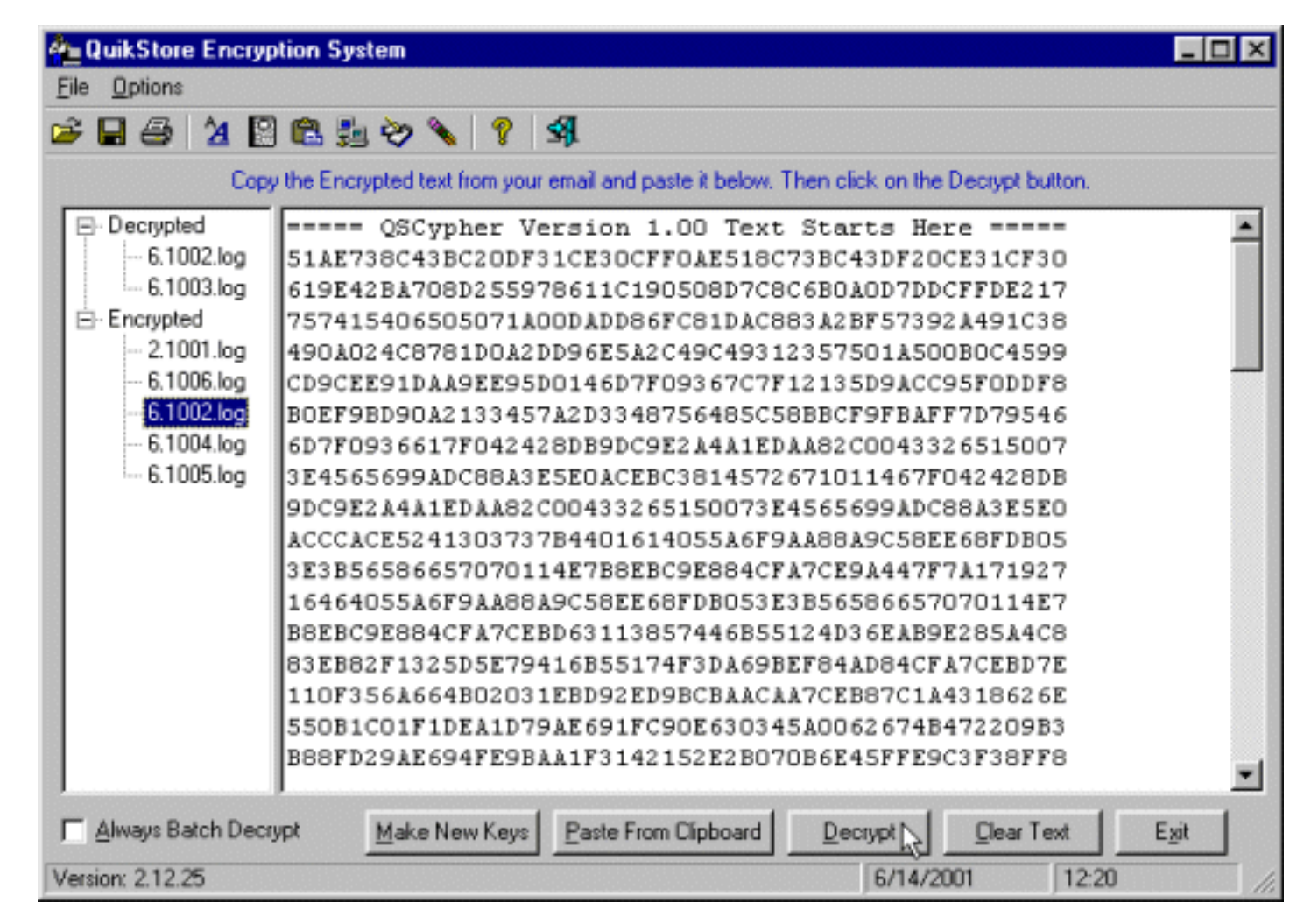

**INFN**
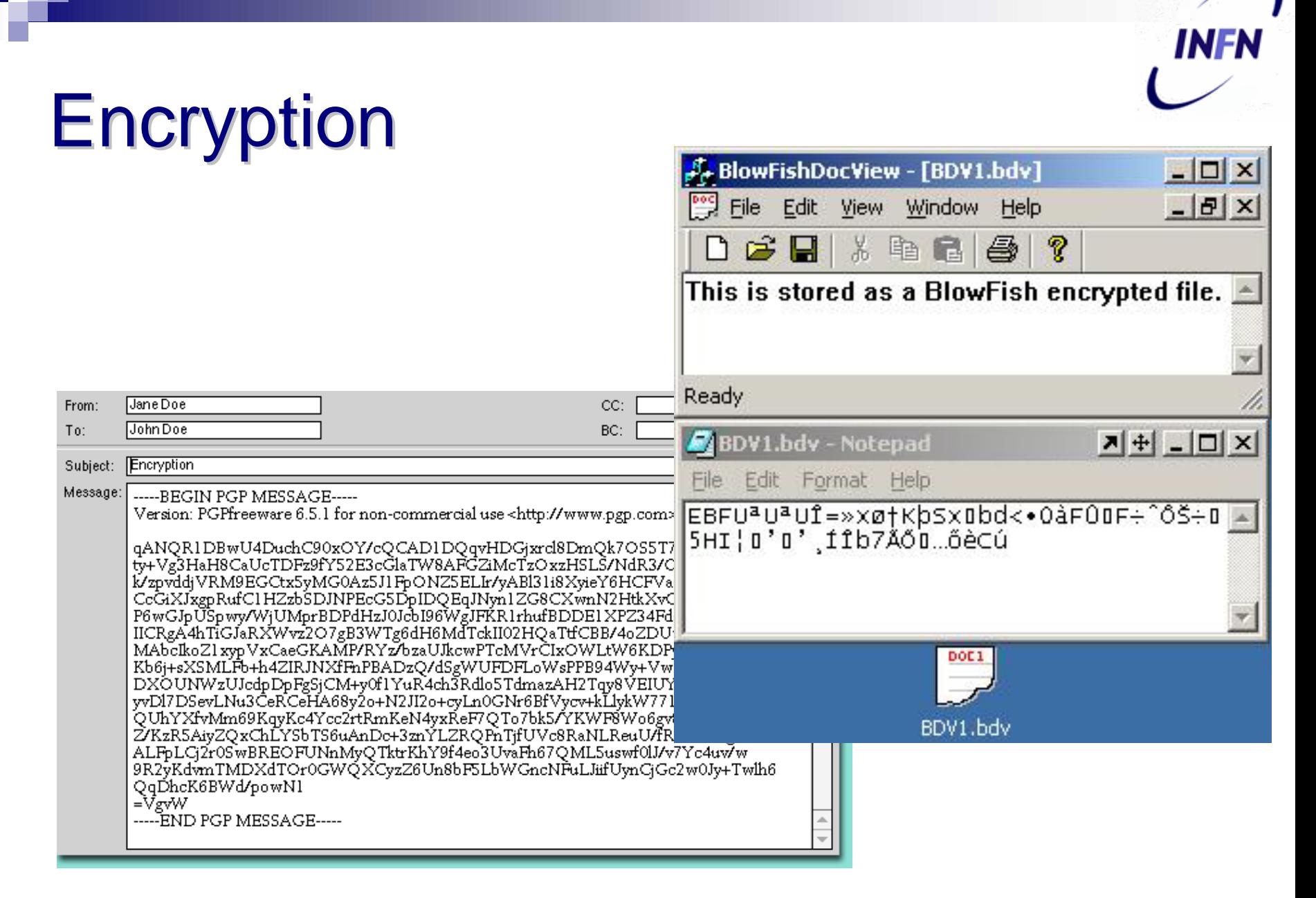

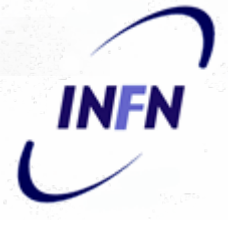

# **Mail Encryption**

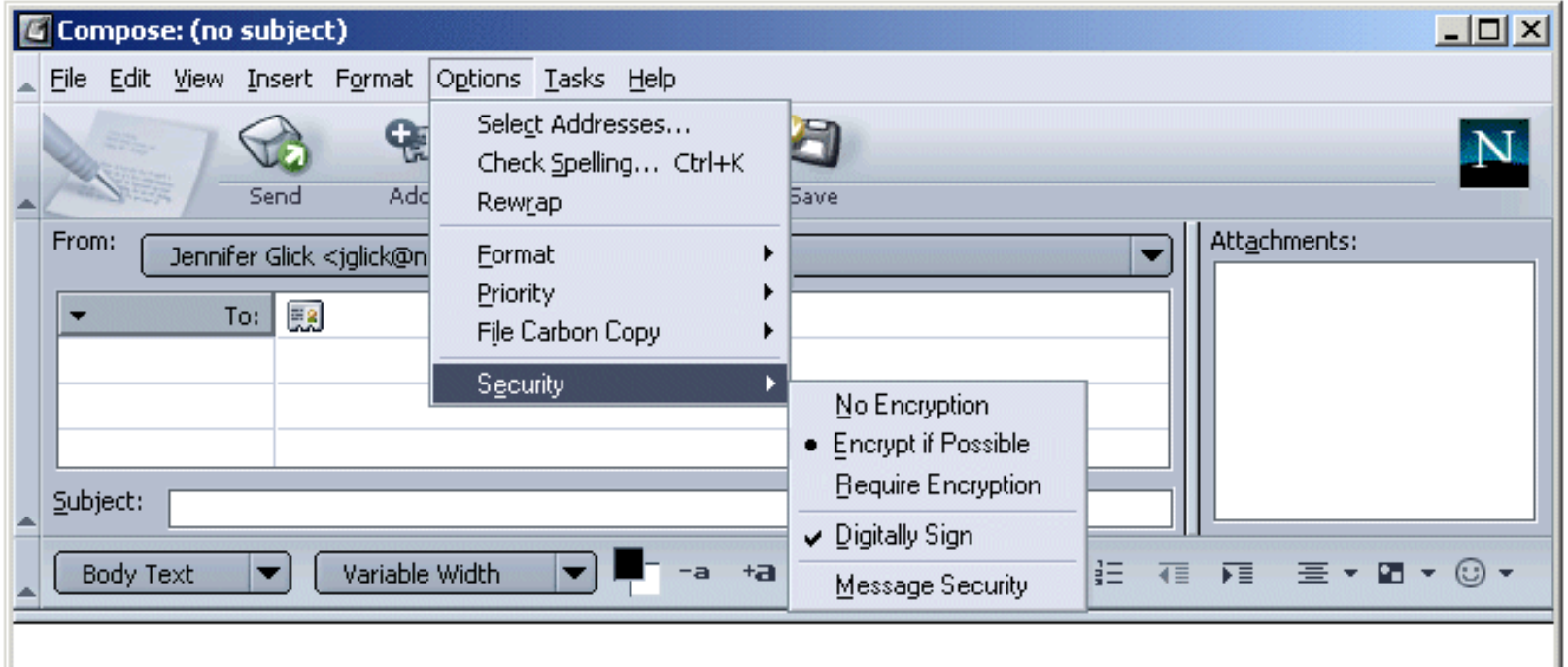

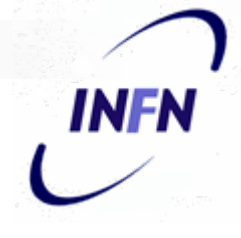

## Vantaggi della criptatura

- Il messaggio arriva a destinazione anche attraverso un canale insicuro
- Il documento viene letto solo da chi possiede la chiave
	- □ Quindi sono protetto da furti
	- Colleghi curiosi
	- Amministratori curiosi

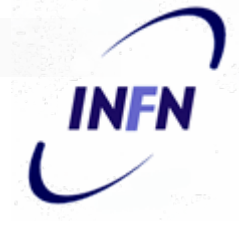

## Svantaggi della criptatura

- Non possiamo accedere al nostro file senza la conoscenza della password
	- **□ Es password dimenticata, segretaria che si** licenzia
	- Non si può chiedere all'amministratore di creare una nuova password.

## Protocolli criptati

- Per rendere difficile la vita agli sniffatori si cerca di usare protocolli criptati
	- Es nel web usando **https** invece che **http**
	- Es nell'emulazione di terminale usando **ssh** invece che **telnet**
	- Es posta elettronica **imaps** invece che **imap**

# L'anello debole |

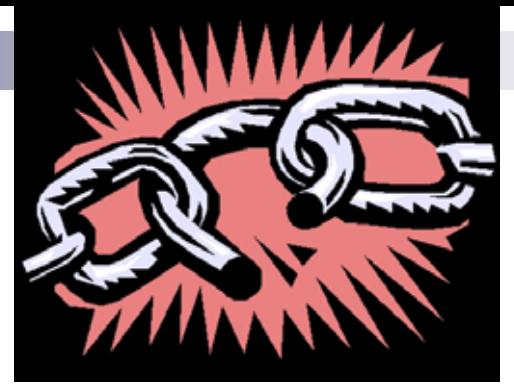

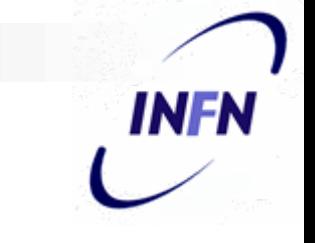

- Una catena è forte quanto il suo anello più debole
- Se mandata la vostra carta di credito ad un sito web dovete richiedere di farlo via **https** e non **http**

#### ■ Ma non basta

- □ Se nel vostro PC c'è un programma spia che registra tutto quello che digitate
- □ Se l'hacker riesce a entrare nel server web e si copia tutte i codici delle carte di credito
- □ Se un impiegato del sito in cui acquistate si ricopia i codici

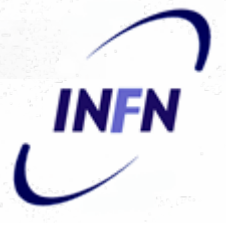

### Domande e Risposte

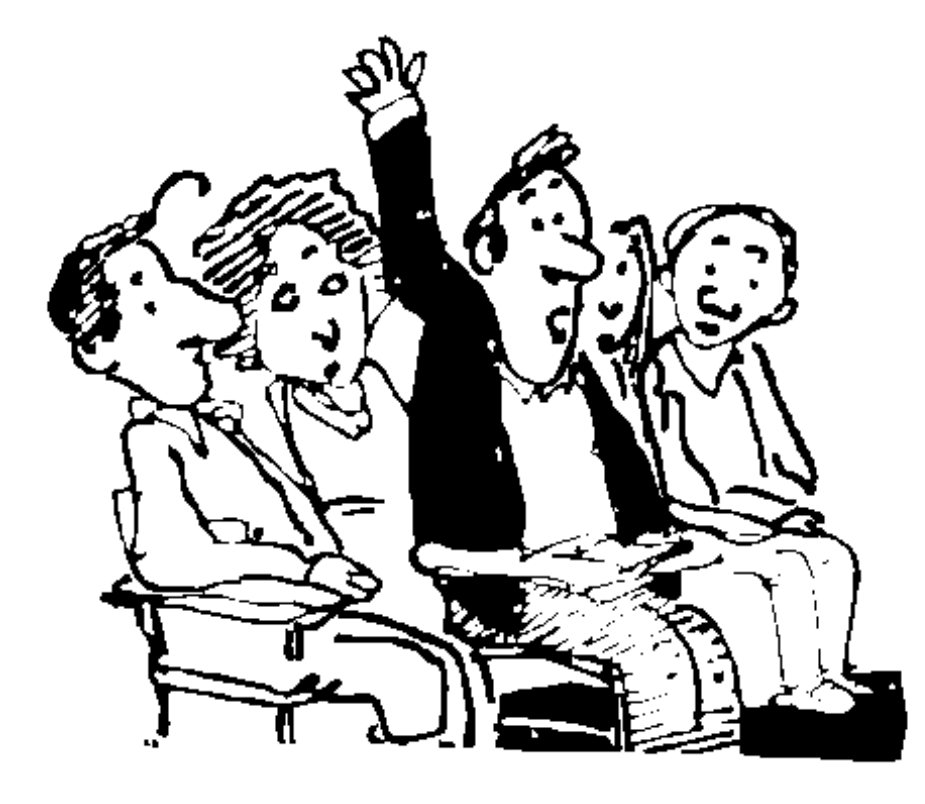